# **TACC**

# Gestione centrale di dispositivi di campo HART con Emerson AMS Suite

Il prodotto software TACC amplia le funzionalità di Emerson AMS per l'accesso centralizzato ad apparecchi HART tramite rete PROFIBUS. Per questo TACC supporta l'impiego di stazioni I/O decentralizzate di tutti i principali produttori, come per es. ABB, Altus, Pepperl+Fuchs, Siemens, STAHL e Turck. Unito a TH LINK PROFIBUS consente il monitoraggio parallelo della rete PROFIBUS e dei dispositivi di campo collegati.

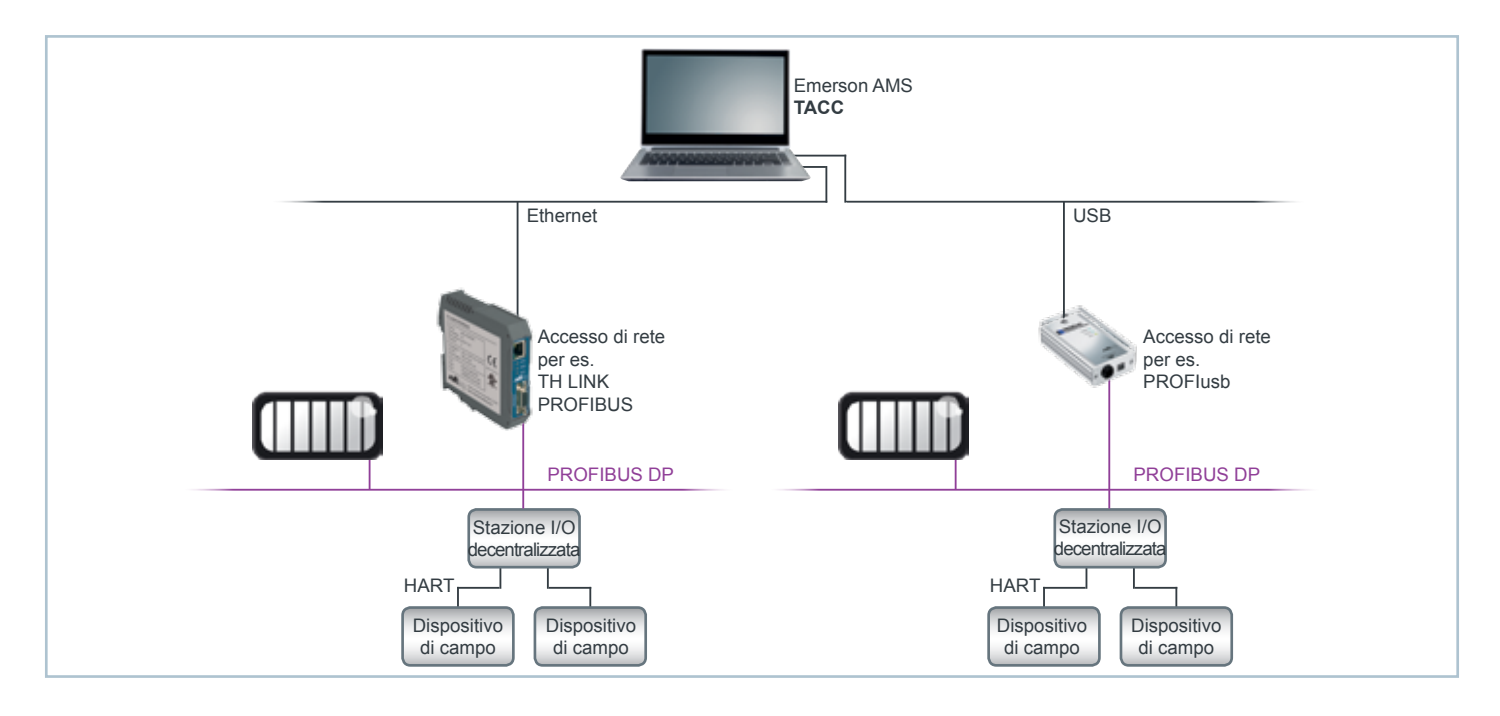

### Impiego efficiente di dispositivi di campo nell'industria di processo

- > Rapida messa in esercizio dell'impianto, sostituzione veloce di apparecchi difettosi
- > Facile parametrazione da remoto degli apparecchi
- > Ampio monitoraggio di apparecchi critici per il processo
- > Gestione centrale di tutti i parametri degli apparecchi
- > Creazione automatica di documentazione dell'impianto

#### Molteplici vantaggi grazie al monitoraggio PROFIBUS integrato

- > Impiego di TH LINK PROFIBUS per la contemporanea diagnostica PROFIBUS
- > Come opzione, TH LINK PROFIBUS ampliabile con software di diagnostica TH SCOPE

#### Facilità d'uso

- > Integrazione diretta in Emerson AMS
- > Raggiungibilità di apparecchi HART nel consueto ambiente di strumenti
- > Supporto di molti accessi di rete diversi

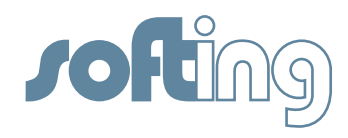

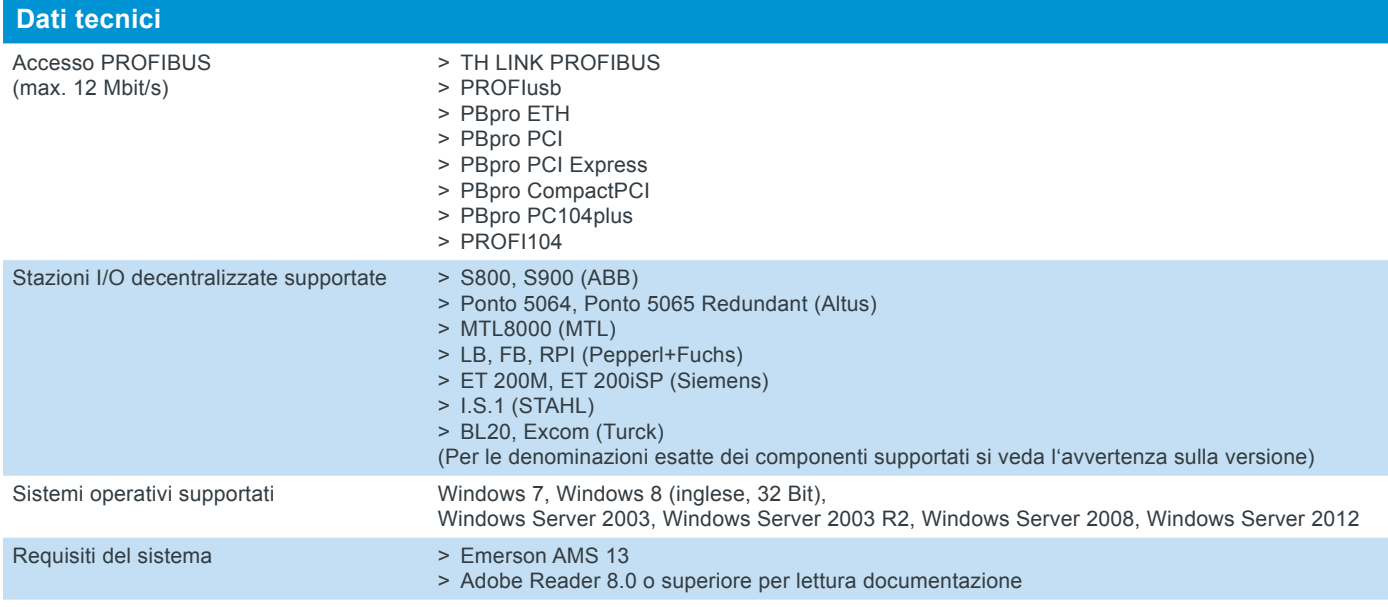

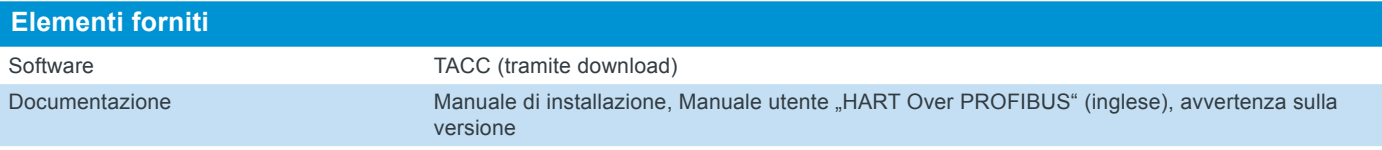

## VAA-NM-023001 TACC (gratuito) **Codice articolo**

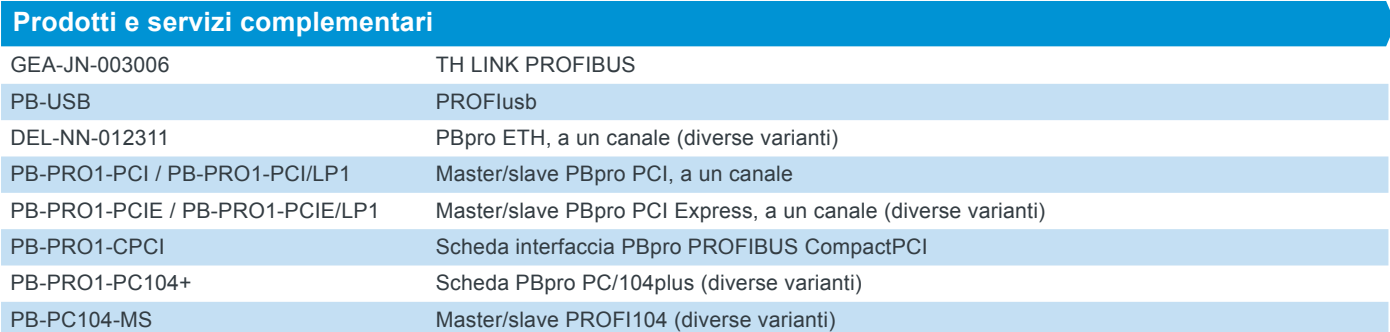

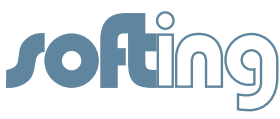

Richard-Reitzner-Allee 6 85540 Haar / Germania Tel.: +49 89 456 56-340 Fax: +49 89 456 56-488 info.automation@softing.com http://industrial.softing.com

#### **Softing North America Inc.**

US Headquarter 7209 Chapman Highway Knoxville, TN 37920 / USA Tel.: +1 865 251 52 52 Fax: +1 865 579 47 40 info.usa@softing.com http://softing.us

#### **Softing Industrial Automation GmbH Softing Industrial Automation GmbH Buxbaum Automation GmbH**

Äußere Sulzbacher Straße 159-161 90491 Nuremberg / Germania Tel.: +49 911 544 27-0 Fax: +49 911 544 27-27 info.automation@softing.com http://industrial.softing.com

#### **Softing North America Inc.**

US Sales Office 29 Water Street, Suite 301 Newburyport, MA 01950 / USA Tel.: +1 978 499 96 50 Fax: +1 978 499 96 54 info.usa@softing.com http://softing.us

Thomas-Alva-Edison-Straße 1 7000 Eisenstadt / Austria Tel.: +43 2682 704 560 Fax: +43 2682 205 77 00-5610 office@myautomation.at http://myautomation.at

#### **Softing Italia Srl**

Via Padre Massimiliano Kolbe, 6 20090 Cesano Boscone (MI) / Italia Tel.: +39 02 450 51 71 Fax: +39 02 450 41 41 info@softingitalia.it http://softingitalia.it